事務所代辦業務的好工具--健保投保金額總額網路查詢作業

## 線上批次申請 免臨櫃免郵寄、便利又快速

- **申辦路徑:本署網址www.nhi.gov.tw/網路櫃檯/補充保險費作業申辦/ 補充保險費作業區/補充保險費網路明細申報及列印繳款書系統**
- **快速連結:**<https://gov.tw/mkt>
- **操作手冊:**<https://gov.tw/msh>

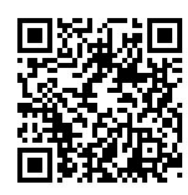

**☆★☆查詢申請作業6步驟 (須備有讀卡機)**

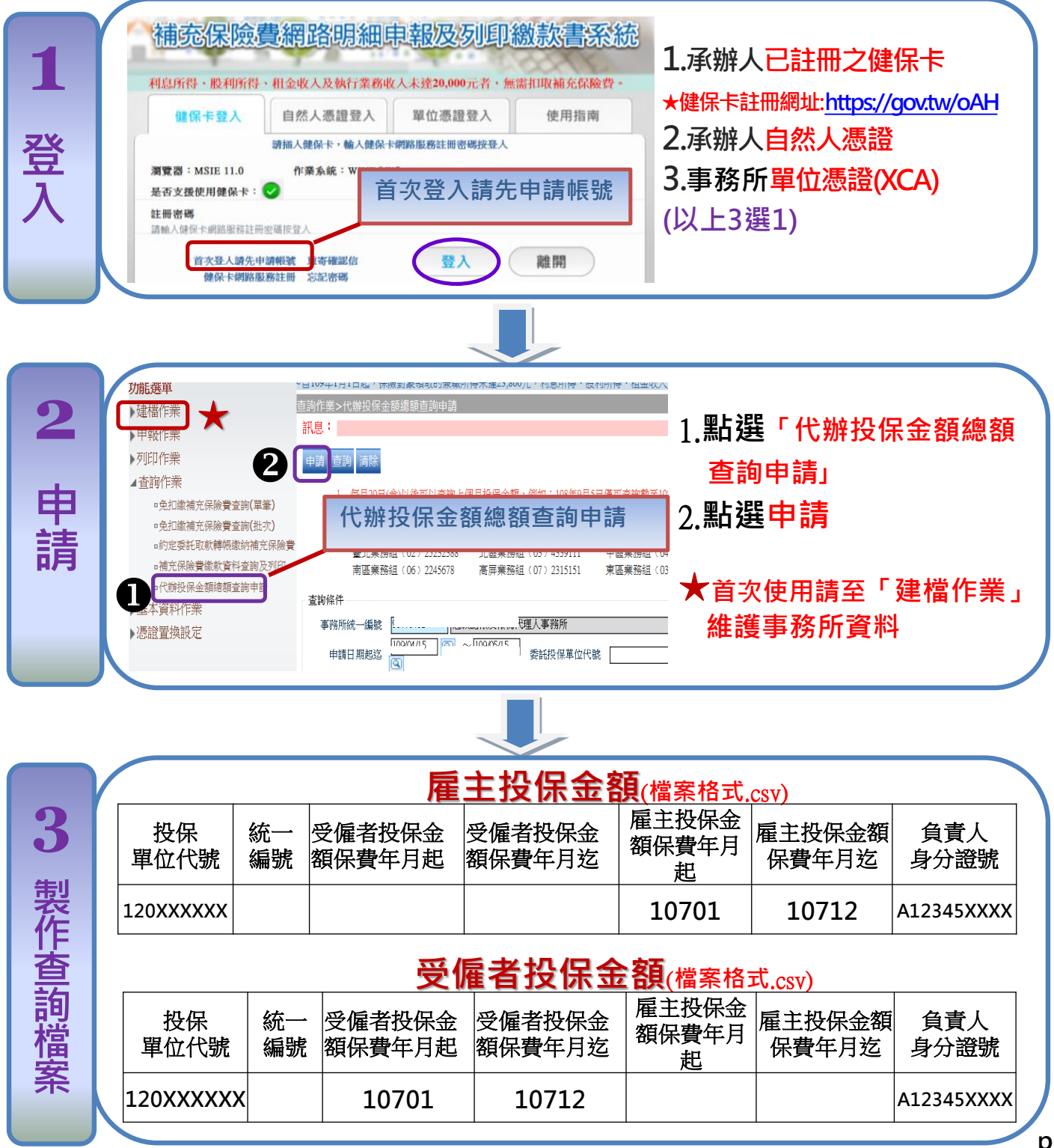

## 事務所代辦業務的好工具--健保投保金額總額網路查詢作業

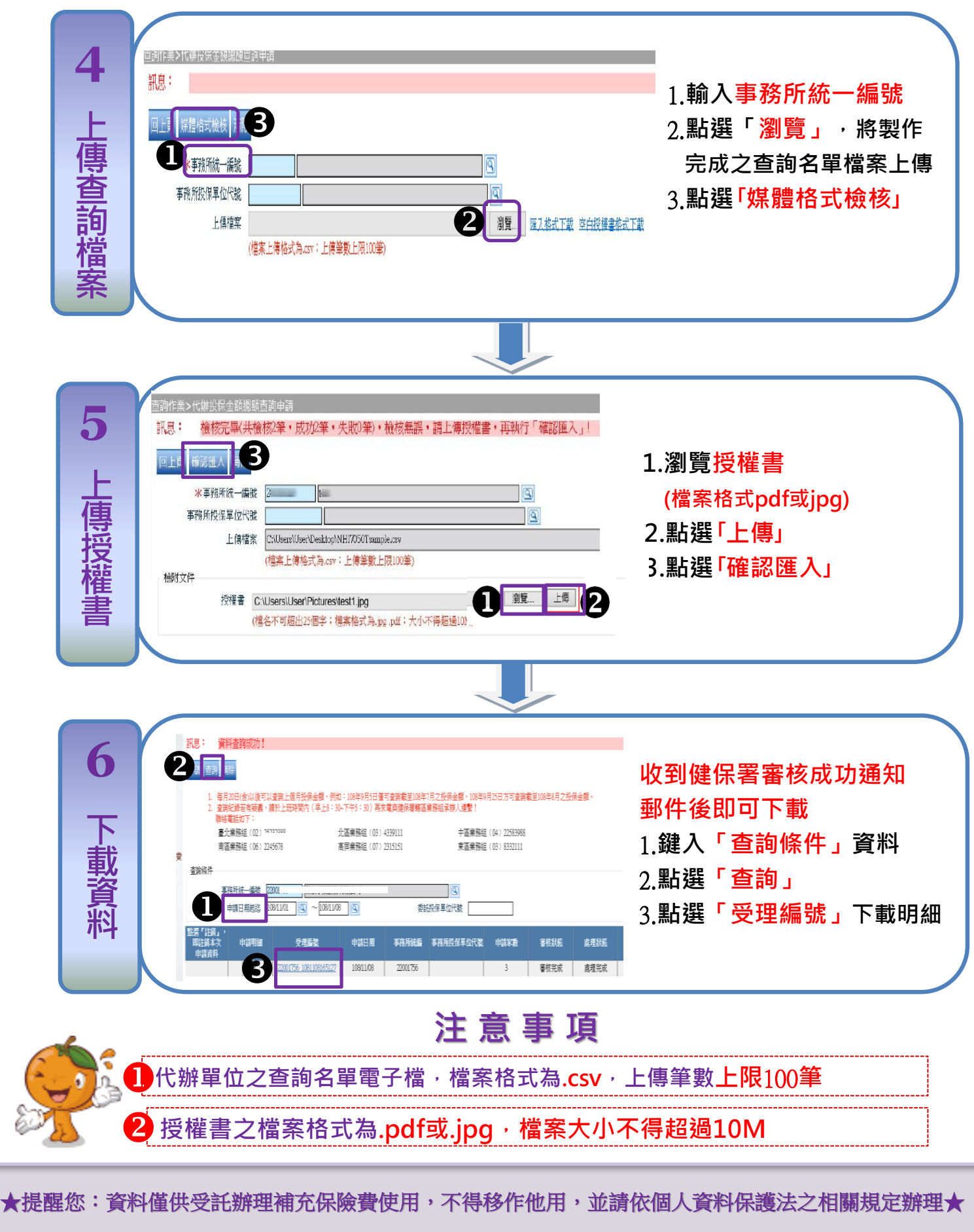

È

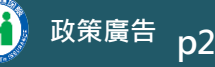